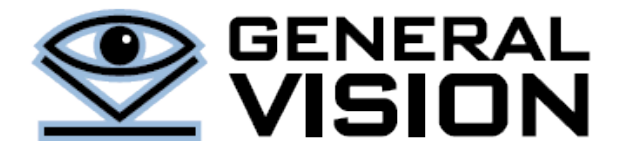

The NeuroMem neural network is a pattern recognition accelerator chip which is also trainable in real-time by learning examples. This technical note describes a simple script illustrating the behavior of the neurons during learning and recognition operations.

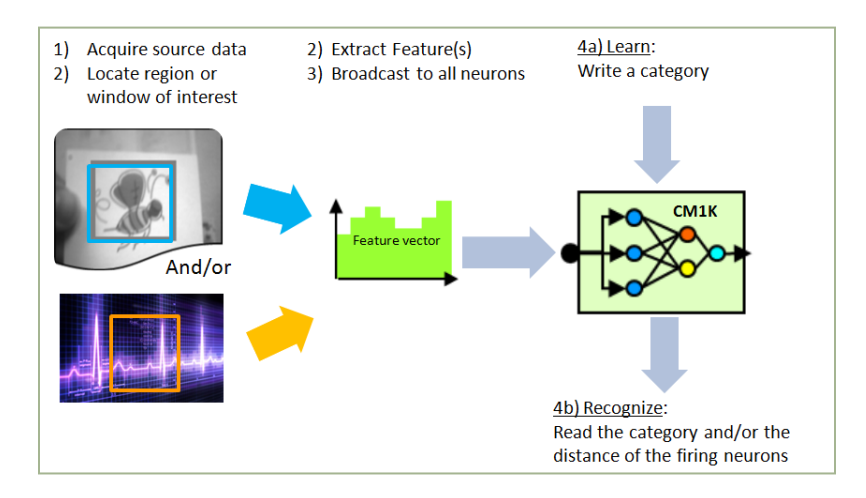

The above diagram illustrates how some input data coming from a variety of sources can be converted into a pattern vectors which can then be sent to the neurons for either learning or recognition. In the first case (learning), the neurons decide autonomously if the input pattern and its associated category (1) represent novelty and should be stored in the next available neuron, and (2) bring conflict to committed neurons which should be corrected. In the second case (recognition), the neurons decide autonomously which one has the closest match and queue their responses per decreasing level of confidence.

For detailed information about the neurons, their architecture and behavior, refer to the manuals NeuroMem [Technology Reference Guide](http://www.general-vision.com/documentation/TM_NeuroMem_Technology_Reference_Guide.pdf) an[d NeuroMem Decision Space Mapping.](http://www.general-vision.com/documentation/TM_NeuroMem_Decision_Space_Mapping.pdf)

# **SIMPLE SCRIPT**

In this example, the vectors are set to simple, short and fixed data set such as [11,11,11,11] and [15,15,15,15], such that their relationship is easy to understand and represent graphically. However in real applications, these vectors are extracted from real data and can be composed of up to 256 different values ranging between 0 and 256. For example, in the case of images, vectors can represent raw pixel values, grey-level or color histograms, etc. In the case of audio and voice data, vectors can be cepstral coefficients, etc.

### **Step 1: Learn**

Learn vector1  $[11,11,11,11]_{(1)}$  with category 55 Learn vector2  $[15, 15, 15, 15]$  with category  $33<sub>(2)</sub>$ Leanr vector3 [ 20,20,20,20] with category 100

- (1) The learned vectors are purposely set to arrays of constant values so their representation and relationship are easy to understand. The distance between two "flat" vectors is indeed the difference between their constant value times their number of components. For example the distance between [11,11,11,11] and [15,15,15,15] is equal to 4 \* 4. This simple arithmetic makes it easy to understand the different cases of recognition illustrated in this test script.
- (2) The category of the second neuron is purposely set to a lesser value than the category of the first neuron to verify that if both neurons fire with a same distance, the category of the neuron on the  $2^{nd}$  chip is still the first the be read out

**Fig1** is a representation of the decision space modeled by the 3 neurons where Neuron1 is shown in red, Neuron2 in green and Neuron3 in blue. In the follwoing 2D graph, we limit the length of the models to 2 components instead of 4, so they can be positioned in an  $(X,Y)$  plot.  $X=1^{st}$  component and Y=Last component, and a surrounding diamond shape with the side equal to their influence field.

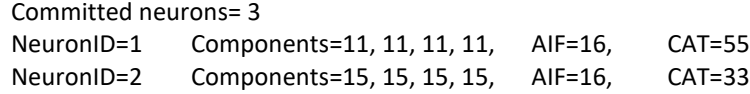

The influence fields of Neuron#0 and Neuron#1 overlap, as well as Neuron#1 and Neuron#2 overlap but differently since their distances from one another are different.

NeuronID=3 Components=20, 20, 20, 20, AIF=20, CAT=100

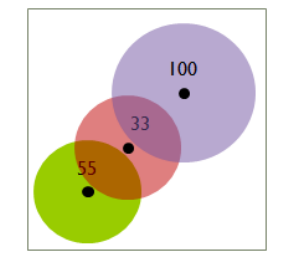

## **Step2: Recognition**

The vectors submitted for recognition are selected purposely to illustrate cases of positive recognition with or without uncertainty, as well as cases of non recognition.

The program reads the responses of all the firing neurons, which is until the distance register returns a value 0xFFFF or 65553.

# Case of uncertainty, closer to Neuron#1

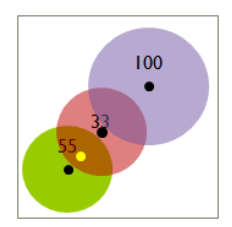

Vector=12, 12, 12, 12 Neuron 1 and 2 fire. Vector is closer to Neuron1 Response#1 Distance= 4 Category= 55 NeuronID= 1 Response#2 Distance= 12 Category= 33 NeuronID= 2 Response#3 Distance= 65535 Category= 65535 NeuronID= 65535

### Case of uncertainty, equi-distant to Neuron#1 and Neuron#2

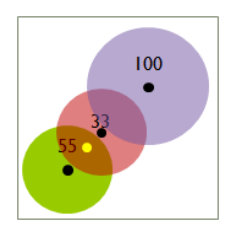

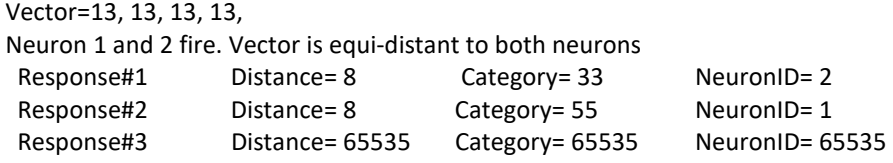

### Case of uncertainty, closer to Neuron#2

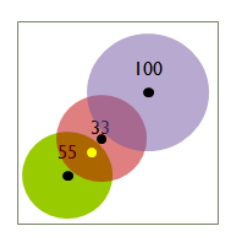

Vector=14, 14, 14, 14, Neuron 1 and 2 fire. Vector is closer to Neuron2 Response#1 Distance= 4 Category= 33 NeuronID= 2 Response#2 Distance= 12 Category= 55 NeuronID= 1 Response#3 Distance= 65535 Category= 65535 NeuronID= 65535

# Case of unknown

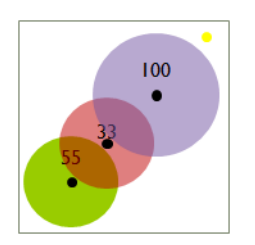

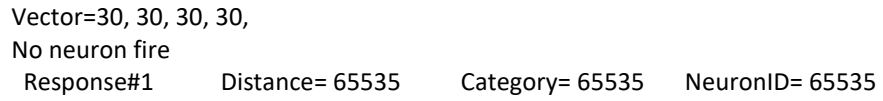

## **Step3: Adaptive learning**

Learning a new vector to illustrate the reduction of neurons'AIFs.

Learn vector[13,13,13,13] with category 100. This vector is equidistant to both Neuron1 and Neuron2. Learning it as a new category, will force Neuron1 and 2 to shrink from thei AIF=16 to an AIF=8 in order to make room for a new neuron which will hold the new model and its category.

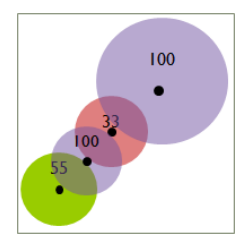

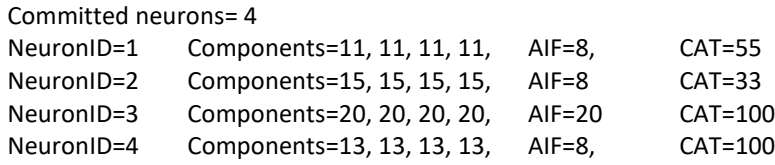

Note that if the vector to learn was [12,12,12,12], Neuron1 would shrink to 4 and Neuron2 to 12.

#### **NeuroMem API is a product of General Vision, Inc. [\(www.general-vision.com\)](www.general-vision.com)**

This manual is copyrighted and published by GV. All rights reserved. No parts of this work may be reproduced in any form or by any means - graphic, electronic, or mechanical, including photocopying, recording, taping, or information storage and retrieval systems - without the written permission of GV.